# SOFTWAAE BOTICE

# MINTAB: A general-purpose mineral recalculation and tabulation program for Macintosh microcomputers

NICHOLAS M. S. ROCK, GARY W. CARROLL Key Centre for Strategic Mineral Deposits, Department of Geology, University of Western Australia, Nedlands 6009, Western Australia\*

#### **ABSTRACT**

The program MINTAB calculates cation formula units from oxide weight percentages of mineral chemical analyses. Output is as conventional tables (columns  $=$  samples, rows  $=$  elements), as cations appended to the oxide input file (columns  $=$  elements, rows = samples), or both. Input ASCII files consist of tab-delimited analyses of up to 25 oxides in any order, prefaced by a label line that identifies the order. Minerals can be mixed in any order within the file, but are identified by a two-letter code (e.g., PX  $=$  pyroxene). Total Fe can be redistributed between Fe<sup>3+</sup> and  $Fe<sup>2+</sup>$  in appropriate minerals by using a generalized procedure (e.g., on the basis of 6 oxygens and 4 cations for pyroxene). This procedure can be applied globally to all appropriate mineral analyses or selectively to only those analyses that lack a value for  $Fe<sub>2</sub>O<sub>3</sub>$ . MINTAB can deal with traditional "wet" analyses (with values for  $H_2O$ ,  $CO_2$ ,  $P_2O_5$ , F, and/or Cl), as well as microprobe data.

# INTRODUCTION-MINERAL RECALCULATION IN PRACTICE

The recalculation of mineral analyses into cationic formula units (usually to a fixed number of oxygens, e.g.,  $O = 6$  for pyroxenes) is a routine process in mineralogy and petrology. Programs to carry out such recalculations are implemented in most electron-microanalysis centers, and stand-alone general-purpose programs written for mainframe computers are also available (e.g., Freeborn et a1., 1985), in addition to programs targeted at specific minerals (e.g., amphiboles, Rock, 1987; garnets, Knowles, 1987; micas, Rieder, 1977; pyroxenes, Ikeda, 1979). In our experience, many such programs are very useful, but they have disadvantages when it comes to tabulating and plotting data in reports and papers for many reasons, among which are the following: (l) Some programs are written in highly machine-specific source code (sometimes in obsolete dialects such as FORTRAN II or rv), which makes them difrcult to implement on other computers. (2) Some programs deal only with a limited number of oxides and commonly cannot cope with minor but sometimes

important elements such as V, Cr, Ni, Zn, Sr, Zr, Ba, or Pb, and especially F or Cl. (3) Some programs are designed for microprobe-style data and so cannot deal with analyses made by more traditional methods that may include values for oxides not capable of being analyzed by probe (e.g.,  $Li<sub>2</sub>O$ ,  $H<sub>2</sub>O$ , or  $CO<sub>2</sub>$  or separate values for both  $Fe<sub>2</sub>O<sub>3</sub>$  and FeO). (4) Some programs can only cope with data output from the analytical equipment to which they are linked and do not allow processing of external data. (5) Output is rarely in the conventional tabular format preferred in publications (e.g., Table 1), and mixing of different mineral species as in Table I is commonly not allowed. (6) Output of the calculated cations to a machine-readable file may not be implemented, so that plots and further processing of the recalculated data cannot be performed without re-typing. (7) Procedures for reallocating total Fe (usually quoted in probe data as FeO) are not always implemented even for specific minerals where the process is relatively easy (e.g., pyroxenes) and are rarely implemented for all minerals that might be so treated. (8) Perhaps most important, several published programs have serious algorithmic problems: the garnet program by Knowles (1987), for example, gives invalid negative results for a large proportion of the garnet analyses in Deer et al. (1978), and we have obtained negative answers from the Fe reallocation procedures of some proprietary mineral-recalculation programs.

MINTAB grew out of a need to provide our own department with a mineral recalculation program that was user friendly, simple, and flexible but nevertheless free of all the above drawbacks. It has been extensively tested and verified with a large database of mineral analyses (including many data compiled by Deer et al. (1978), and the small subset used in Table 1).

### SOFTWARE DESCRIPTION

MTNTAB is based on an original FoRTRAN program written for mainframe computers (PDP, DEC, VAX), which has now been rewritten in Think's Lightspeed Pascal and redesigned specifically for the increasingly popular Apple Macintosh range of microcomputers. It has been executed on all Macs from Plus to IIx and employs the exceptionally user-friendly Mac interface for maximum flexibility and accessibility. It has been tested under a wide range of system and machine configurations (up to System 6.0.2 under MULTIFINDER). Although the Mac is now extensively used in over 200 tertiary institutions throughout the world (particularly in North America), no mineral recalculation program for Macintosh computers has been published to our knowledge.

#### Input-file formats accepted

MTNTAB accepts precisely the same type of input files as our other programs described recently in this journal (Wheatley and Rock, 1988; Rock and Carroll, 1989): namely, tab-delimited "text(only)" ASCII files (a universal Mac standard), in which

<sup>\*</sup> Executable copies of MINTAB are available from the authors in exchange for other software. Please send disks with the software you are prepared to exchange. We will return your disks with a copy of MINTAB, a machine-readable copy of this documentation (or reprint), and a comprehensive test file of data that should give identical results to those in Deer et al. (1978). Users not able to exchange software are asked to send a nominal contribution (say US \$ l0), in exchangeable form, to cover costs. We regret we are unable to deal with requests which only enclose a single disk. We ask users to refrain from copying MINTAB to third parties without reference to us and to cite this paper when MINTAB is used in their published work. Suggestions for improvements to MINTAB are welcomed.

rows represent samples (analyses) and columns represent variables (oxides) and in which the first line must be a series of tabdelimited labels indicating the order of these variables (see below and Table 2 in Wheatley and Rock, 1988). Such files are readily generated, either directly by typing data into simple text editors such as EDrr or indirectly by typing data into spread-sheet or database applications such as STATVIEW, EXCEL, OT 4TH DI-MENsroN and then saving the spread sheet as a "text (only)" file. For full instructions on this procedure, see the appropriate application manuals, including that for TRIPLOT (Rock and Carroll, 1989). Please note that MINTAB will not accept normal files produced by Mac applications such as MACWRITE OT CRICKET GRAPH, since these use a program-specific binary format.

The present version of MINTAB is designed to handle up to 850 mineral analyses and 70 variables in one file. This capacity should be adequate to cope with most manageable research projects. MTNTAB allows values "not analyzed" to be distinguished from those "analyzed but below detection limit" (Table 1): "not analyzed" (missing data) should be coded by the standard Mac "bullet" symbol ( $\bullet$  = option 8), and will be ignored in all calculations, whereas "below detection limit" should be entered as some arbitrary real number (say, 0.00 or 0.01) and will be calculated as such. Simple error-trapping routines are also incorporated: for example, MINTAB will quit if it encounters any data values of  $<$  0 or >100 (neither of which should occur in percentage mineral analyses). Similarly, alphanumeric characters other than bullets are assumed to be erroneous. are converted to bullets. and hence are treated as missing values.

#### Input variables and values recognized

The following 25 variable names are specifically recognized by the present version of MINTAB, and assumed, if present, to head columns of real decimal numbers indicating percentages (e.g., 35.64): SiO2, A12O3, Fe2O3, FeO, MgO, CaO, Na2O, K2O, H2O+, TiO2, P2O5, MnO, CO2, F, Cl, Li2O, V2O3 or V2O5, Cr2O3, NiO, ZnO, SrO, ZrO2, Nb2O5, BaO, PbO. These variables should cope with most significant mineral species. The first (label) line of the input file consists of a tab-delimited string of any combination of the above identifiers. This procedure enables oxide variables to be input in any order, for MINTAB will then rearrange them during processing. However, the identifiers must be specified exactly as above: for example, SiO2, not SIO2, sio2, Sio2, sIo2, Si or SI (subscripts cannot of course be used). Subsequent rows of actual data must of course conform to the order preset in the label line.

Any other variables (columns) identified as present by the label line of the input file, but not among the 25 specifically recognized above, will be treated as text strings, printed out "as is" in the output files and not reprocessed in any way. Thus the "H2O $-$ ," "H2O," and "DHZ-Total" rows in Table 1 are all ignored in the formula-unit calculations below. This option further allows sample labels or other identifiers to be input and output, using column headings other than the 25 variables specified above (e.g., "Sample," "Rock-type").

#### Minerals recognized

There is one further preset variable name, which can be used to tell MINTAB which minerals are present. If a column headed "Mineral" is present, it is assumed to contain one of a series of mineral-specifying codes (Table 2), from which the appropriate numbers of oxygens (and cations where appropriate) per formula unit are automatically preset. If MINTAB encounters an individual mineral that it does not recognize (i.e., its code is not in Table 2), a message is presented on screen to indicate that 10 oxygens

will be used as the default for that analysis. If no "Mineral" column is present in the input file at all, MINTAB asks the user to provide a fixed number of oxygens to which all analyses in the input file are to be calculated.

Table 2 includes nearly all the significant rock-forming minerals but at present excludes phases whose precise formula units are variable or uncertain (e.g., idocrase, stilpnomelane), those whose chemistry is rarely determined (clay minerals, quartz), and those that require initial calculation to some fixed number of cations rather than oxygens (scapolite, sodalite group). Hence, files consisting entirely of one of these excluded minerals should not include a "Mineral" column at all but assign the number of oxygens at execution time. On the other hand, users with one or two excluded mineral analyses among a set of minerals otherwise covered by Table 2 should include a "Mineral" column (to cater to most of the data) with the rare mineral annotated as XX (Table 2) and should then recalculate that particular analysis to some other formula-unit convention retrospectively.

#### Treatment of H<sub>2</sub>O<sub>2</sub>, F<sub>2</sub> and Cl

If MINTAB encounters an  $H_2O+$  value for any individual analysis, it proceeds as follows: (1) If the mineral is a recognized rock-forming mineral with essential water (amphibole, analcime, chlorite, etc.), the preset number of oxygens is adjusted upward so as to calculate on the basis of [O,OH] instead of [O] alone (as in Table 2; see Table l, no. 2). (2) For any other recognized rock-forming mineral in Table 2, the H<sub>2</sub>O value is treated as an impurity and set to zero in the formula unit, following Deer et al. (1978). Note that only values labeled "H2O+" are considered; "H2O-," "H2O," "LOI," etc. are always ignored.

It could be argued that many other constituents (e.g.,  $K_2O$  in pyroxenes,  $Na<sub>2</sub>O$  in garnets) should also be treated as impurities, but there may also be circumstances in which such constituents are critical (e.g.,  $K_2O$  is now widely recognized as being a real and genetically significant component in high-pressure pyroxenes from kimberlites). It was therefore preferable to leave users with the option (and responsibility) of refraining from inputting constituents that they consider inaccurate or foreign. Except for H<sub>2</sub>O in the nominally anhydrous rock-forming minerals in Table 2, therefore, all oxides will be treated by MINTAB as real.

Recalculation of microprobe data for minerals with F and Cl as well as  $H_2O+$  presents a problem for any mineral-recalculation program. It is conventional, for example, to calculate amphiboles to 24[O,OH,F,Cl] where  $H_2O+$  is determined but to 23[O] where it is not. However, a typical microprobe analysis with F or Cl but no  $H_2O+$  ideally needs to be calculated to a variable oxygen equivalent, depending on how much F or Cl is actually present: that is, to 23[O] where  $[F + Cl]$  is near-zero and to 24 $[F, Cl]$  where  $[F + Cl]$  approaches 2.0 (in fluoramphiboles or chloramphiboles). Unfortunately, this requires the answer to be known before the question is put, and is thus difrcult to program simply. Since the difference amounts to only about 4% even for microprobe analyses of the very rare fluor- or chloramphiboles, micas or sphenes, MINTAB retains the normal convention of calculating to 23[O] without  $H_2O^+$ , and to 24[O] with  $H<sub>2</sub>O+ determined.$ 

#### Additional options

In operation, MINTAB presents three Mac dialog boxes that select a series of other options: (1) If  $P_2O_5$  and  $CO_2$  are detected in the input file, MINTAB asks whether these two oxides are to be removed as apatite and calcite, respectively, or ignored. This procedure allows for impurities in some wet chemical analyses. The same dialog also allows for unidentified minerals, as just

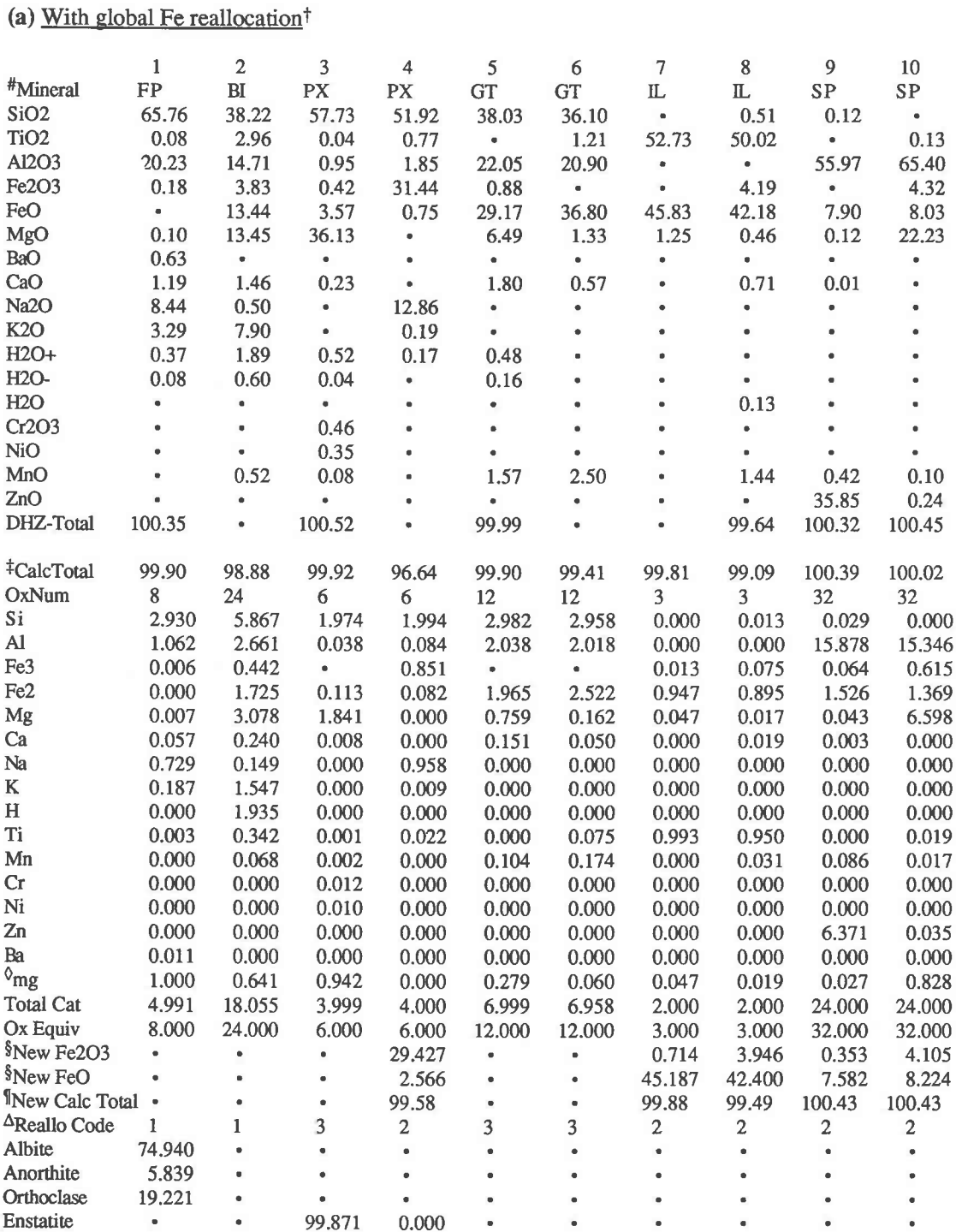

0.120 100.000

0.009

 $0.000$ 

 $\bullet$ 

 $\hat{\textbf{a}}$ 

 $\frac{1}{\sqrt{2}}$  .

 $\begin{array}{c} \bullet \\ \bullet \\ \bullet \end{array}$ 

 $\frac{1}{\kappa}$ 

 $\ddot{\bullet}$ 

# Table 1. MINTAB output as conventional tables (columns = samples, rows = variables)\*

Ferrosilite

Wollastonite

 $\bullet$ 

 $\blacksquare$ 

 $\bullet$ 

 $\bullet$ 

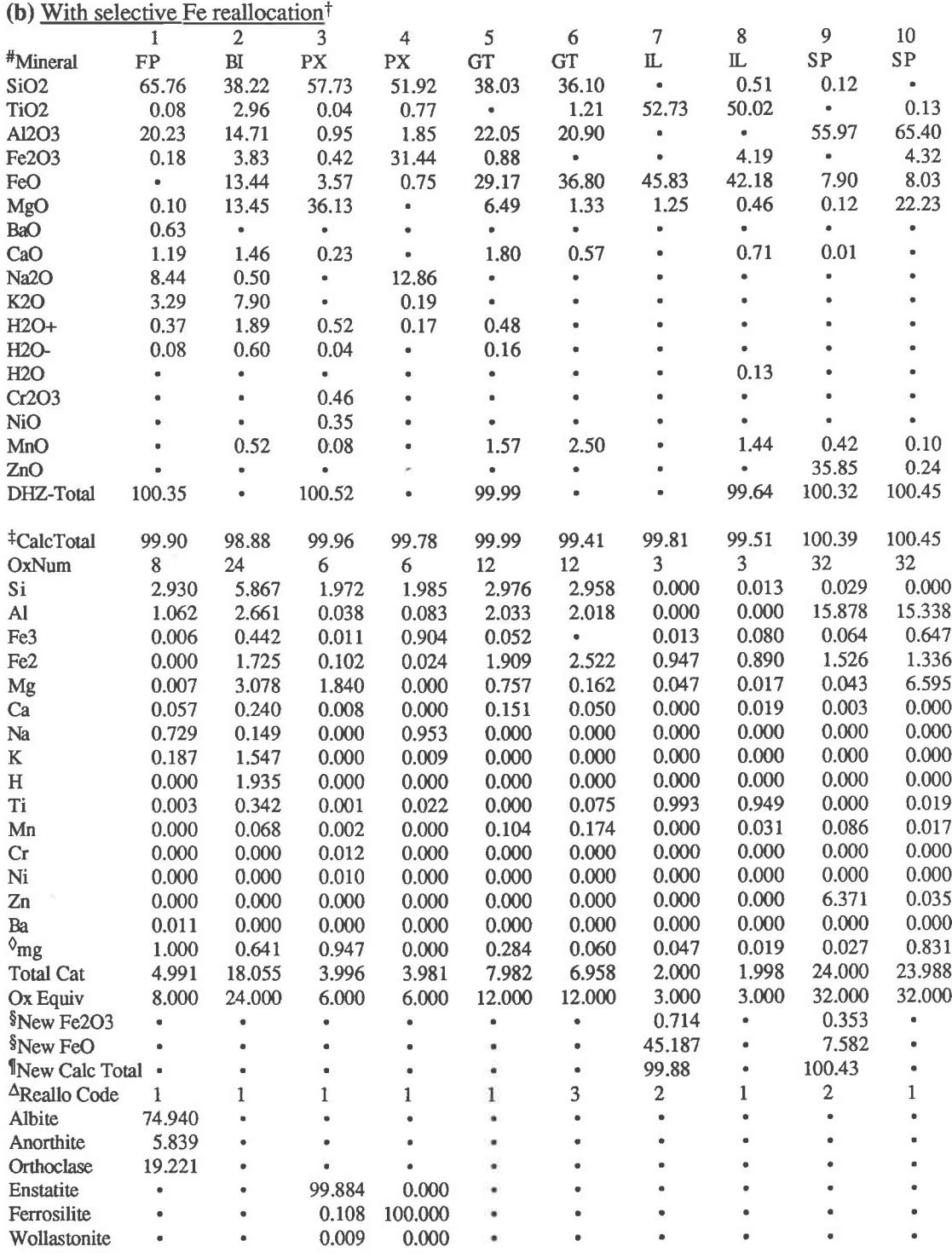

\*MINTAB generates these as ASCII text(only) files, which can be read directly by most Macintosh applications; top half of both tables (down to 'DHZ-total') is input data, bottom half is parameters output by MINTAB

<sup>†</sup>See text for explanation

<sup>‡</sup>Calculated total of input oxides (adjusted for O=Cl, O=F)

#All analyses from Deer et al.(1962,1978)

§Wt.% Fe oxides after reallocation (where carried out)

**IOxide total adjusted for Fe reallocation (where carried out)** 

 $\textcirc$  mg = molecular Mg/[Mg+Fe<sup>2+</sup>]  $\Delta$ Result of Fe reallocation procedure, codified as follows: 1 = inappropriate mineral (Table 2), or reallocation suppressed

 $2$  = reallocation successful (cation and oxygen totals in Table 2 both achieved) 3 = reallocation impossible (e.g. total cations lower than ideal total in Table 2, with all Fe as FeO)

 $4 =$  reallocation only partially successful (e.g. all Fe as FeO has been converted to Fe $2O_3$  but cation total remains below ideal value in Table 2)

| Mineral                          | Code      | Oxygens*              | Fe reallocation procedure<br>(Droop, 1987) |
|----------------------------------|-----------|-----------------------|--------------------------------------------|
| Al <sub>2</sub> SiO <sub>5</sub> | AS        | 20                    | Not necessary                              |
| Amphiboles                       | AM        | 23 or 24 <sup>+</sup> | To be implemented‡                         |
| Analcimes                        | <b>AC</b> | 6 or 7 <sup>+</sup>   | Not necessary                              |
| <b>Biotites</b>                  | BI        | 22 or 24 <sup>+</sup> | Not applicable                             |
| Carbonates                       | CB        | $4\frac{5}{2}$        | Not necessary                              |
| Chlorites                        | CH        | 28 or 36 <sup>+</sup> | Not applicable                             |
| Chloritoids                      | <b>CI</b> | 12 or 14 <sup>+</sup> | Not applicable                             |
| Cordierites                      | CD        | 18                    | Not necessary                              |
| Epidotes                         | EP        | 25 or 13 <sup>+</sup> | Not applicable                             |
| Feldspars                        | FP        | 8                     | Not necessary                              |
| Garnets                          | GT        | 12                    | $\rightarrow$ 12 oxygens, 8 cations        |
| <b>Ilmenites</b>                 | IL.       | 3                     | $\rightarrow$ 3 oxygens, 2 cations         |
| Kalsilites                       | use NE    | 32                    | Not necessary                              |
| Leucites                         | LC.       | 6                     | Not necessary                              |
| <b>Melilites</b>                 | <b>ME</b> | 14                    | Not necessary                              |
| <b>Monticellites</b>             | use OL    | 4                     | Not necessary                              |
| <b>Muscovites</b>                | use BI    | 22 or 24 <sup>+</sup> | Not applicable                             |
| Nephelines                       | <b>NE</b> | 32                    | Not necessary                              |
| Olivines                         | <b>OL</b> | 4                     | Not necessary                              |
| Perovskites                      | PV        | 3                     | Not necessary                              |
| Petalite                         | use XX    | 10                    | Not necessary                              |
| Pyrophyllite                     | use BI    | 22 or 24 <sup>+</sup> | Not applicable                             |
| Pyroxenes and pyroxenoids        | <b>PX</b> | 6                     | $\rightarrow$ 6 oxygens, 4 cations         |
| Sapphirines                      | <b>SA</b> | 20                    | $\rightarrow$ 20 oxygens, 14 cations       |
| Serpentines                      | use CH    | 28 or 36 <sup>+</sup> | Not applicable                             |
| Sphenes                          | <b>SE</b> | 20                    | Not necessary                              |
| <b>Spinels</b>                   | SP        | 32                    | $\rightarrow$ 32 oxygens, 24 cations       |
| <b>Staurolites</b>               | <b>ST</b> | 46 or 48 <sup>+</sup> | Not applicable                             |
| Talc                             | use BI    | 22 or 24 <sup>+</sup> | Not applicable                             |
| Wollastonite                     | use PX    | 6                     | $\rightarrow$ 6 oxygens, 4 cations         |
| Zircon                           | <b>ZC</b> | 16                    | Not necessary                              |
| Unspecified                      | XX        | 10                    |                                            |

TABLE 2. Mineral codes recognized in MINTAB and conventions for formula-unit recalculation

\* Number of oxygens follows conventions in Deer et al. (1978).

† First value is used if H<sub>2</sub>O = 0 or missing, second if H<sub>2</sub>O > 0; this procedure does not cover Cl- or F-rich compositions.

# There is no agreed-upon procedure for amphiboles; the IMA (1978) report is currently being revised by the IMA amphibole subcommittee, and

possible procedures are being considered; if one is recommended or imposed, it will be added to MINTAB in due course.

§ Assumes CO<sub>2</sub> not determined.

mentioned. (2) MINTAB questions how Fe is to be reallocated, as described in the next section. (3) MINTAB inquires whether the calculated cations are to be appended to the input file (thus generating output like Fig. 1), or whether a new output file is to be generated in conventional tabular format (columns = analyses,  $rows = oxides$  and cations, thus generating output like Table 1), or both. In any case, output files are in the same electronic form as input: namely, tab-delimited, "text (only)" (ASCII) files, which can be quickly and readily imported into most other Macintosh applications for subsequent word processing, plotting, or subsidiary data analysis (as in Fig. 1).

#### **Output formats**

In both tabulated and appended output formats, oxides (top half of Table 1; first 19 columns of Fig. 1) are listed in the same order for output as for input, including any which are not used in the formula-unit recalculations. However, cations are output in the order Si, Al, Fe<sup>3</sup>, Fe<sup>2</sup>, Mg, Ca, Na, K, H, Ti, Mn, F, Cl, V, Cr, Ni, Zn, Sr, Zr, Nb, Ba, Pb (i.e., major cations in the order adopted by the U.S. and British Geological Surveys, minor cations in order of atomic number). Certain other calculations are made in addition, as annotated in Table 1.

### **MINERAL NAMES AND END-MEMBERS**

MINTAB automatically calculates simple ternary end-members for feldspars and pyroxenes, and olivine end-members are of course given by molecular  $Mg/(Mg + Fe^{2+})$  ratios, which are

calculated in all cases (cf. Table 1). However, it does not at present name all possible output mineral components in full, largely because there is no IMA-accepted nomenclature for most mineral groups. Furthermore, implementation of the existing IMA schemes is not timely: the amphibole-nomenclature scheme (Leake, 1978) is currently undergoing revision, and the recent pyroxene-nomenclature scheme (Morimoto, 1988) has many ambiguities (Rock, in preparation). It is hoped, nevertheless, to add naming of the more complex species to MINTAB in due course.

Calculation of mineral norms (i.e., the proportions of large sets of end-members in, for example, pyroxenes and garnets) is also beyond the scope of MINTAB as implemented at present, mainly because there is no standard way of calculating endmembers and because the necessary procedures for all the minerals accommodated by MINTAB would make the program unacceptably bulky.

## **REALLOCATION OF TOTAL Fe**

The reallocation of microprobe-determined Fe between Fe<sup>3+</sup> and Fe<sup>2+</sup> can be carried out on the basis of various structural, stoichiometric, or charge-balance considerations (e.g., Finger, 1972; Cawthorn and Collerson, 1974; Papike et al., 1974; Lucas et al., 1989). MINTAB implements the general procedure of Droop (1987), which applies to most common minerals in which either the sum, or the sum of some subset of the cations, can be considered to be fixed for a fixed number of oxygens: for example, pyroxenes (4 total cations per 6 oxygens), and garnets (8 cations

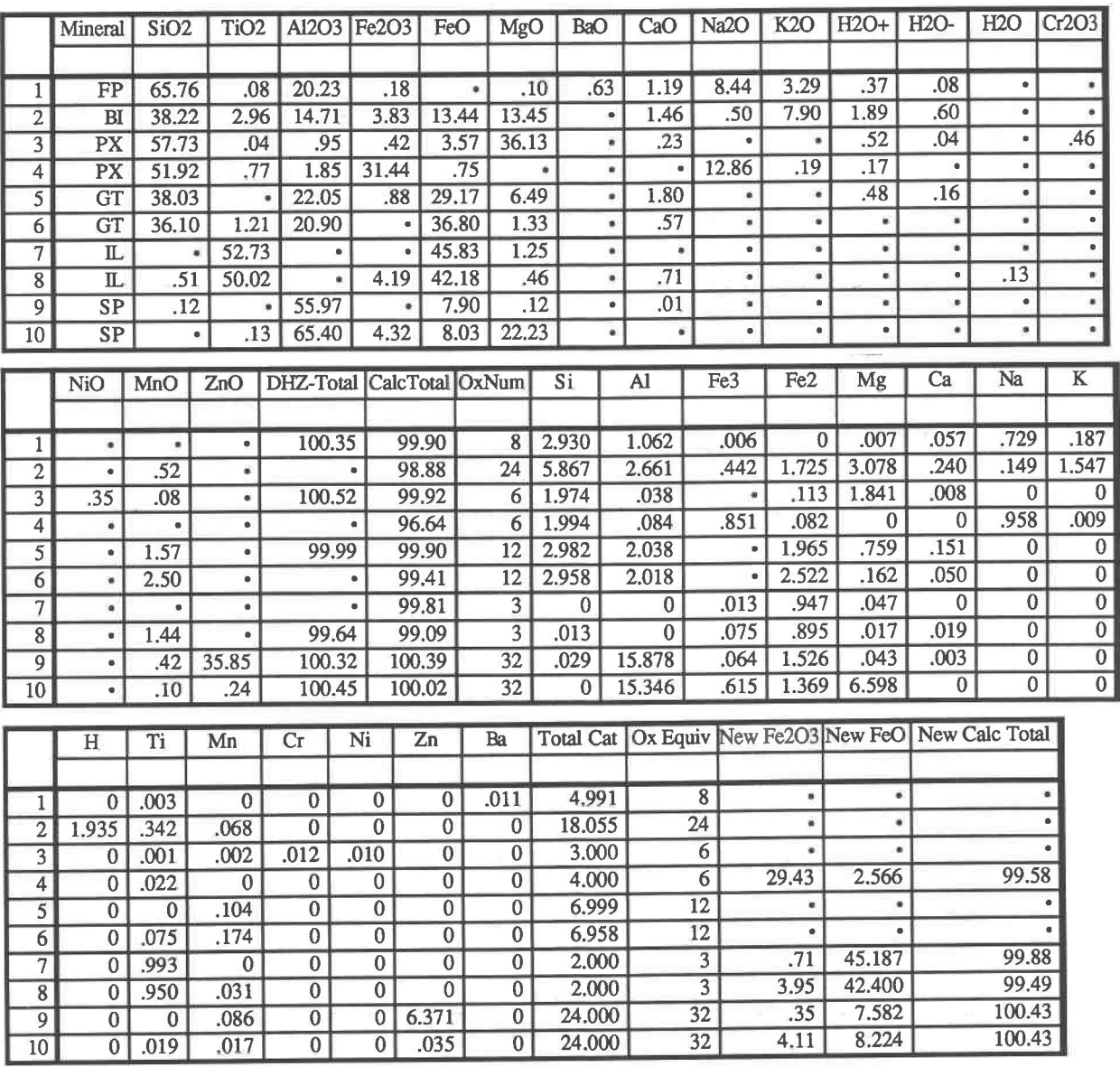

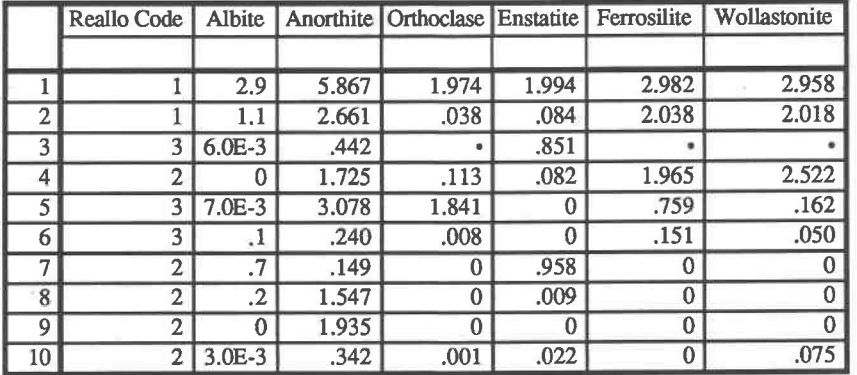

Fig. 1. MINTAB output with results appended to input file (columns = variables, rows = samples). The actual MINTAB text(only) output file has subsequently been imported directly into stattview ii for printing, and corresponds exactly to the results in Table 1a. Import into statute allows further sophisticated graphical and statistical processing, such as  $X-Y$  plots, histograms, formulae, transformations, etc. Note that STATVIEW has split up the file during printing into four segments, but the actual file consists of one continuous 48 column  $\times$  10 row spread sheet.

per 12 oxygens). Droop's procedure is a generalization of several that have been suggested in the literature for specific minerals, and it produces exactly the same answers as most of these procedures.

Minerals for which no such recalculation is possible include those with no fixed cationic number (e.g., micas), those with  $Si<sup>4+</sup>$  $= 4H<sup>+</sup>$  substitution (e.g., staurolite), those with essential amounts of nonanalyzed elements (e.g., boron-bearing minerals), those with nonessential quantities of Fe (e.g., feldspars), and those in which Fe is almost entirely as FeO (e.g., olivines) or Fe<sub>2</sub>O<sub>3</sub> (e.g., epidotes). Formulae of all these minerals are calculated exactly from the  $Fe<sub>2</sub>O<sub>3</sub>$  or FeO values provided in the input file (Table l, nos. l-2).

Droop's procedure also assumes that there is only one element with more than one oxidation state (i.e., Fe); calculation of, for example,  $Ti^{3+}$  and  $Mn^{3+}$  in pyroxenes requires a substantially more complex and specialized procedure and is being implemented as a separate program (Rock, in preparation).

The user has three additional options for regulating the extent to which Fe is reallocated: (l) No reallocation-reallocation is suppressed even if appropriate minerals are present. (2) Global reallocation (Table 1a)—all analyses of appropriate minerals in Table 2 (pyroxene, etc.) are reallocated, irrespective of whether each analysis contains values for both Fe oxides or for only one Fe oxide. (3) Selective reallocation (Table 1b)-an analysis of an appropriate mineral is reallocated if a value for FeO only is provided, but if values for both  $Fe<sub>2</sub>O<sub>3</sub>$  and FeO are given, the analysis is not reallocated (this option allows MTNTAB to treat cases where Fe has been carefully analyzed by, say, wet or Mössbauer methods, so that separate  $Fe<sub>2</sub>O<sub>3</sub>$  and FeO are known with confidence).

Thus, Fe in analyses 4, 8, and 10 has been reallocated in Table la but not in Table lb, because each analysis contains values for both  $Fe<sub>2</sub>O<sub>3</sub>$  and FeO, whereas the Fe in analyses 7 and 9 has been reallocated in both tables. With each of these options, a  $code(1, 2, 3, or 4)$  is added to the output file to indicate the success or failure of the procedure (Table 1). For example, reallocation was successful with Table la, nos. 4 and 7-10, but it failed with nos. 3. 5, and 6 because total cations are too low with total Fe given as FeO (conditions  $S < T$  in the nomenclature of Droop,1987).

Using a database of hundreds of spinel and ilmenite analyses of maximum variability, we have checked the Droop (1987) Fe reallocation procedure used in MINTAB against two other procedures commonly used: that of Finger (1972) and a procedure for spinels in which, after calculating to 32 oxygens, Fe<sup>3+</sup> is calculated as  $[16 - (Al + Cr + 2Ti + V)]$  and  $Fe^{2+} =$  total Fe - $Fe<sup>3+</sup>$  with the calculation for  $Fe<sup>3+</sup>$  and O repeated until the mineral formula converges. Differences between MINTAB and the other procedures are minimal for all but a tiny minority of extremely rare compositions. They are less than diferences that can arise from analytical error or, legitimately, from varying treatment of, say, Si impurities. The correlation between MINTAB  $Fe<sup>3+</sup>$  and the other methods is  $>0.99$ , and the regression line closely approximates  $Y = X$ . The results agree even for ilmenites with as much as 47% Fe<sub>2</sub>O<sub>3</sub> and spinels with almost 12% Fe<sub>2</sub>O<sub>3</sub>. Plots of the results can be supplied on request.

### **ACKNOWLEDGMENTS**

We thank Brendon Griffin and Janet Muehling (UWA Electron Microscopy Centre) for consultation during development and Robert Ramsay (CRA) for testing MINTAB on large numbers of analyses.

#### **REFERENCES CITED**

- Cawthorn, R.G., and Collerson, K.D. (1974) The recalculation of pyroxene end-member parameters and the estimation of ferrous and ferric iron content from electron microprobe analyses. American Mineralogist,64, 102-108.
- Deer, W.A., Howie, R.A., and Zussman, J. (1978) Rock-forming minerals (2nd edition). Longmans, London.
- Droop, G.T.R. (1987) A general equation for estimating Fe<sup>3+</sup> concentrations in ferromagnesian silicates and oxides from microprobe analyses, using stoichiometric criteria. Mineralogical Magazine, 51, 431-435.
- Finger, L.W. (1972) The uncertainty of the calculated ferric iron content of a microprobe analysis. Carnegie Institution of Washington Year Book 71,600-603.
- Freeborn, W.P., McGee, E.S., and Huebner, J.S. (1985) MINCLC: A FOR-TRAN program for recalculating mineral analyses. U.S. Geological Survey Open-File Report, 85-257.
- Ikeda, K. (1979) Calculation procedure of end-members of clinopyroxenes, computer program and estimation of ferric and ferrous in EPMA analyses. Journal of the Japanese Association of Mineralogists and Economic Geologists, 74, 135-149.
- Knowles, C.R. (1987) A nasic program to recast garnet end-members. Computers and Geosciences, 13, 655-659.
- Leake, B.E. (1978) Nomenclature of amphiboles. American Mineralogist, 63, 1023-1052.
- Lucas, H., Muggeridge, M.T., and McConchie, D.M. (1989) Iron in kimberlitic ilmenites and chromian spinels: A survey of analytical techniques. Special Publication, Geological Society of Australia, 14, 31 1- 320.
- Morimoto, N. (1988) Nomenclature of pyroxenes. American Mineralogist,73, ll23-1133.
- Papike, J.J., Cameron, K.L., and Baldwin, K. (1974) Amphiboles and pyroxenes: Characterization of other than quadrilateral components and estimates of ferric iron from microprobe data. Geological Society of America Abstracts with Programs, 6, 1035.
- Rieder, M. (1977) Micas: Recalculation of crystallochemical formulae by a FORTRAN IV program. Vestnik Ustredniho ústava geologického, 52, 333-342.
- Rock, N.M.S. (1987) A FORTRAN program for tabulating and naming amphibole analyses according to the International Mineralogical Association scheme. Mineralogy and Petrology, 37,79-88.
- Rock, N.M.S., and Carroll, G.W. (1989) TRIPLOT and ACF: General-purpose and metamorphic ACF-AKF-AFM triangular plotting programs for mainframes and microcomputers. American Mineralogist, 74, 277-280.
- Wheatley, M.R., and Rock, N.M.S. (1988) spider: A Macintosh program to generate normalized multi-element "spidergrams." American Mineralogist, 73, 919-921.

MANUSCRIPT RECEIVED JUNE 28, 1989

MANUSCRIPT ACCEPTED NOVEMBER 10, 1989